Утверждено:

Генеральным директором ООО "КЁНИГ ШПИЛЬ ПОРТАЛ"

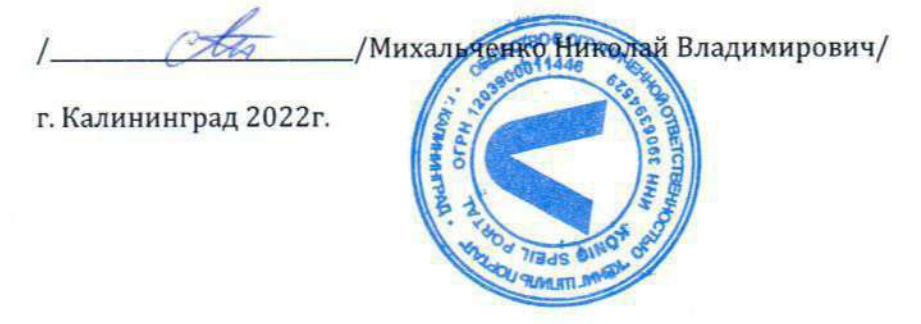

Документация, содержащая описание функциональных характеристик программного обеспечения и информацию, необходимую для установки и эксплуатации программного обеспечения Мобильная игра «Мир Теней»

НА 33 ЛИСТАХ

# Оглавление

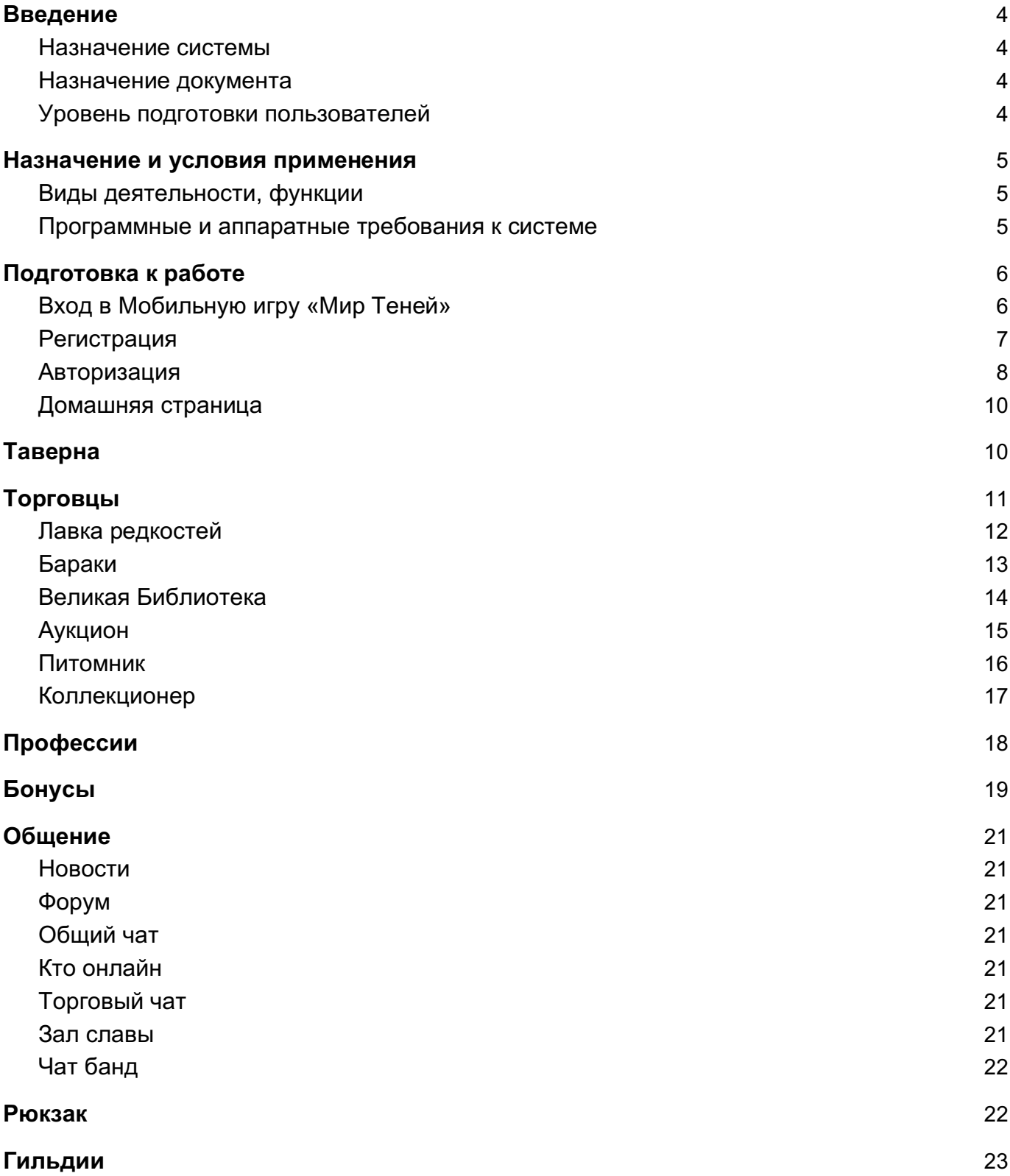

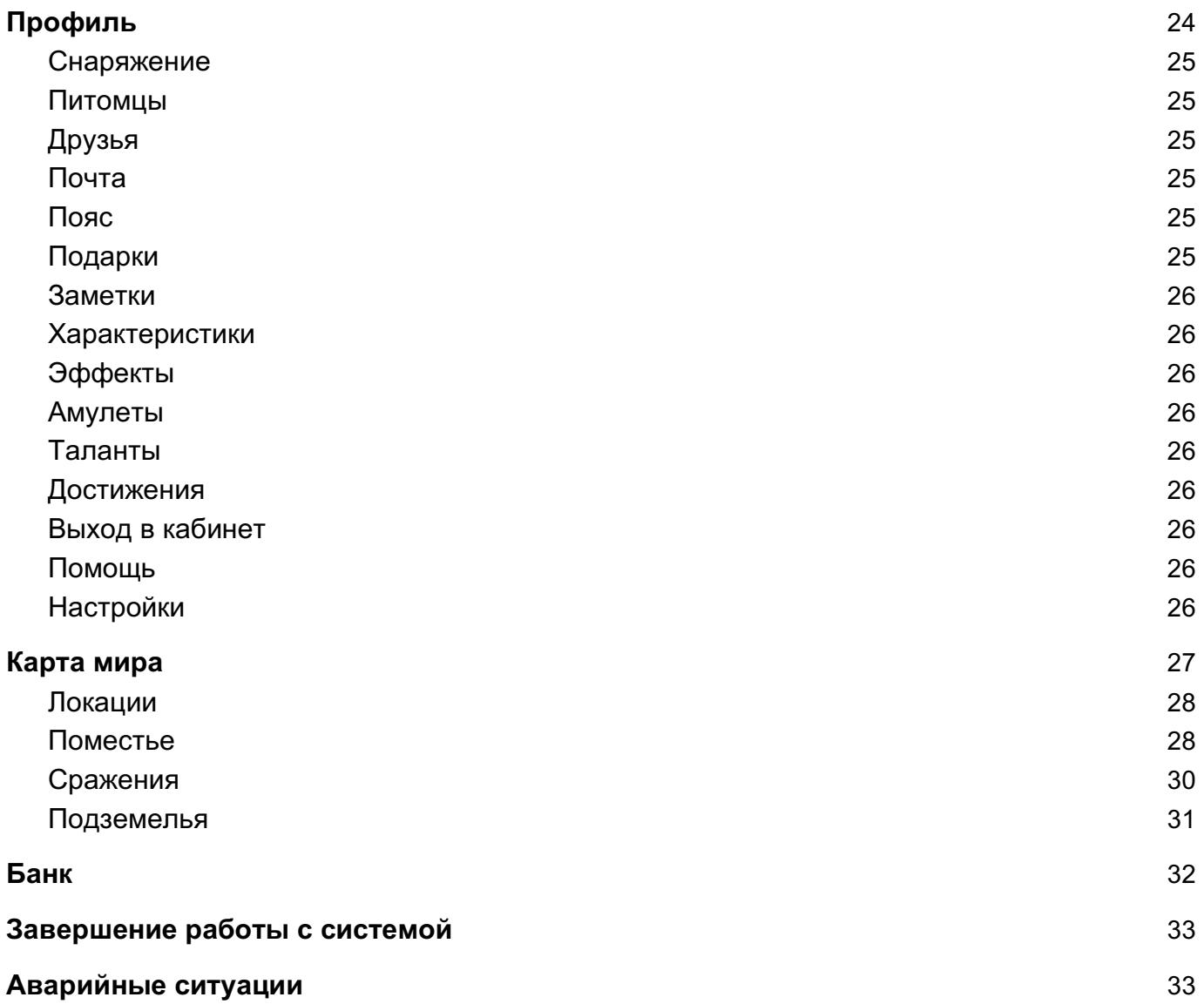

### Введение

#### Назначение системы

Мобильная игра «Мир Теней» предназначена для развлекательных целей.

#### Назначение документа

Материал руководства направлен на формирование у пользователя основных навыков работы с Мобильной игрой «Мир Теней».

### Уровень подготовки пользователей

Пользователь Платформы должен иметь навык работы с любым из поддерживаемых интернетбраузеров (Яндекс Браузер, Google Chrome, Mozilla Firefox, Apple Safari, Opera).

### Назначение и условия применения

#### Виды деятельности, функции

#### Функционал Мобильной игры «Мир Теней» включает в себя:

- Регистрация и авторизация в системе;
- Доступ к игровому функционалу "Таверна";
- Доступ к игровому функционалу "Торговцы";
- Доступ к игровому функционалу "Профессии";
- Доступ к игровому функционалу "Бонусы";
- Доступ к игровому функционалу "Общение";
- Редактирование настроек профиля игрока;
- Просмотр форума, создание и редактирование новых тем на форуме;
- Просмотр и переписка сообщений в общем чате;
- Просмотр и создание сообщений в внутриигровой почте;

### Программные и аппаратные требования к системе

Для корректной работы с платформой необходима следующая конфигурация автоматизированного рабочего места пользователя.

#### **Минимальные требования к системе:**

- объем свободной памяти на диске 16 ГБ
- наличие доступа к сети Интернет с пропускной способностью 512 Кбит/с
- объем оперативной памяти 1 ГБ
- процессор 1400 МГц

#### **Поддерживаемые ОС:**

### **Десктопные**

- Windows Vista;
- Windows 7;
- Windows 8;
- Windows 10;
- Mac OS X 10.6 и выше (Snow Leopard, Lion, Mountain Lion, Mavericks, Yosemite, El Capitan, Sierra, High Sierra и Mojave).

#### **Мобильные**

- Android 5.0 и выше;
- $\bullet$  iOS  $9.0$ .

#### **Поддерживаемые веб-браузеры:**

- Яндекс Браузер
- Mozilla Firefox
- Apple Safari
- Google Chrome
- Opera

#### **Рекомендованные настройки безопасности веб-браузеров:**

- Cookies
- Pop-ups (new windows/tabs)
- Javascript
- AJAX
- DHTML

### Подготовка к работе

#### Вход в Мобильную игру «Мир Теней»

Для входа в игру запустите браузер и наберите в адресной строке URL- адрес игры:

#### https://mirteney.ru

На экране появится предложение "Начать игру" для пользователей, которые ранее не были зарегистрированы в игре, либо "Войти", для пользователей, которые уже зарегистрированы.

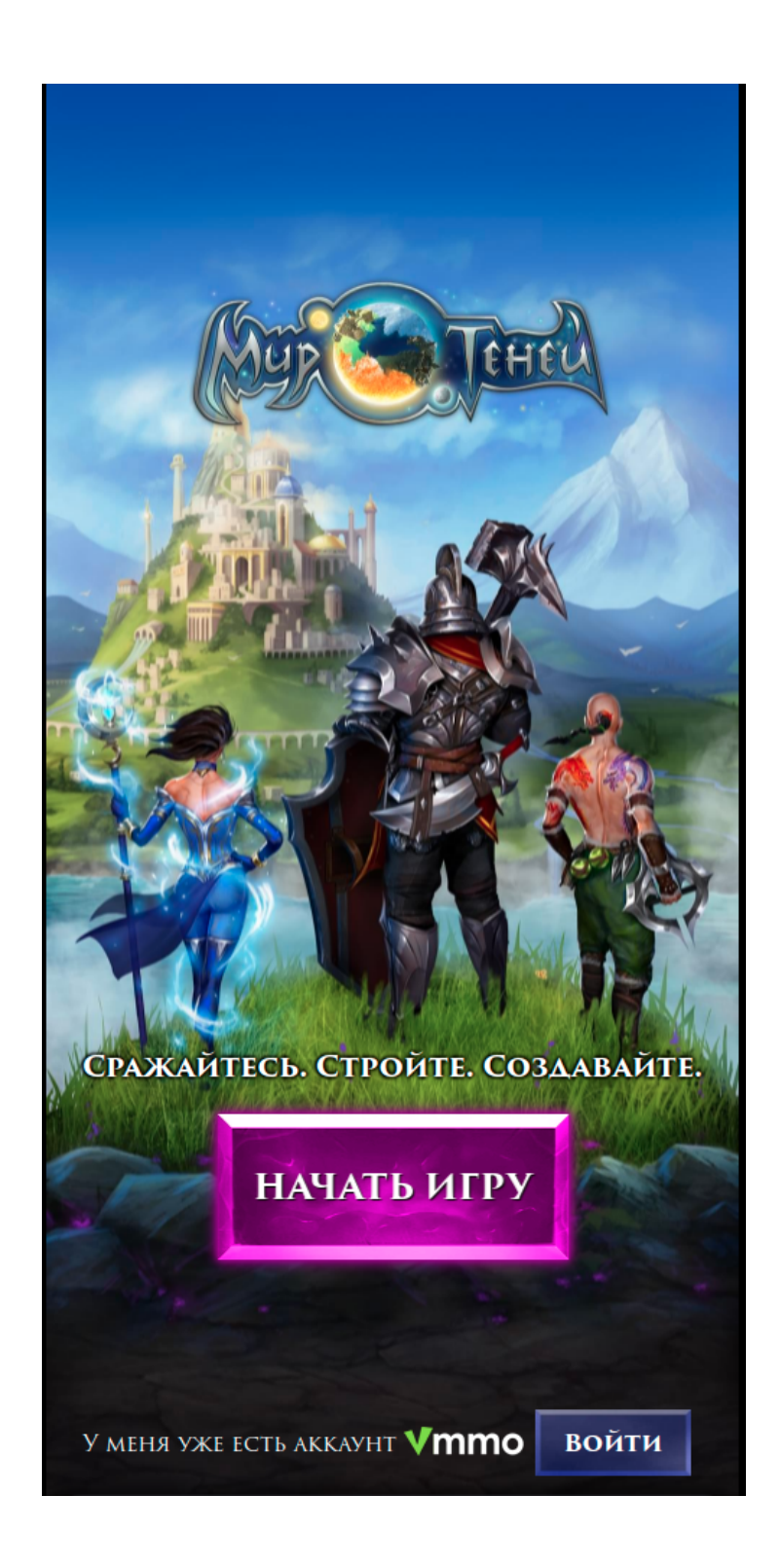

#### Регистрация

После прохождения обучения основам игры становится доступна форма регистрации пользователя в системе.

Данные для сохранения игрового состояния в системе пользователь создает сам. В случае, если данные не подходят под требования или уже заняты, система отображает уведомление об этом.

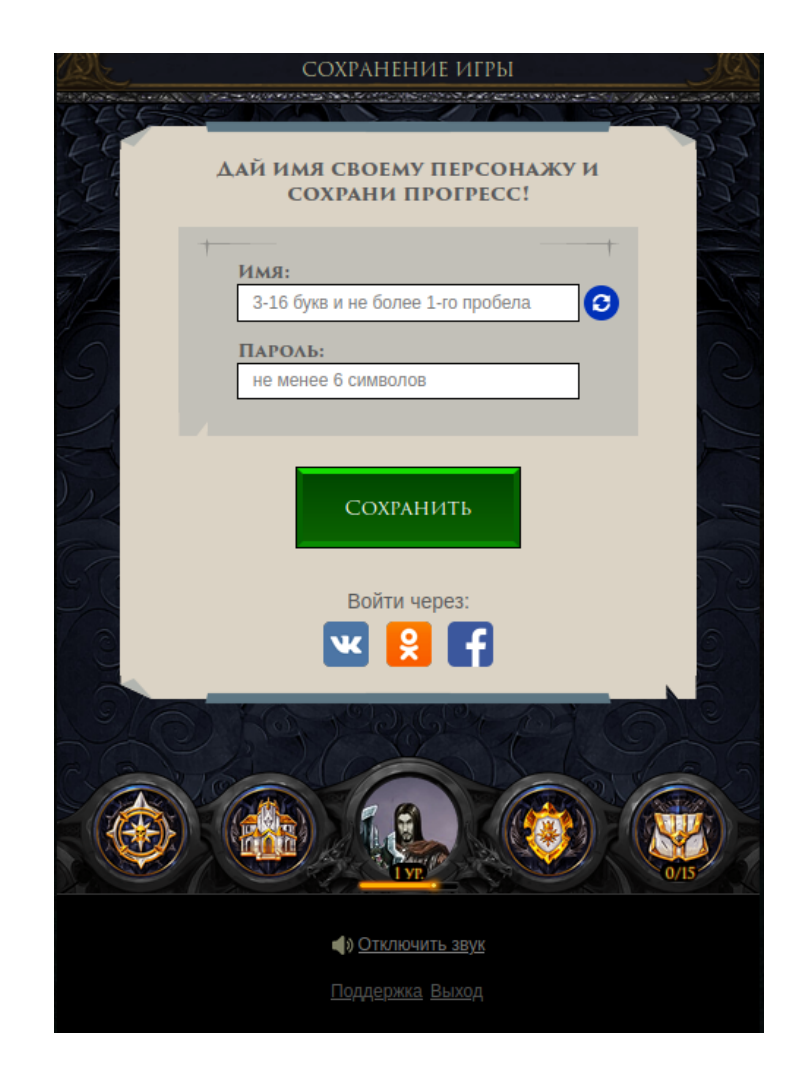

#### Авторизация

Форма авторизации пользователя в системе доступна сразу при входе в игру.

Для авторизации пользователя в игре необходимо ввести данные, созданные самим пользователем во время регистрации в системе.

Необходимо ввести в поля Логин и Пароль соответствующие данные и нажать кнопку «Войти». Также доступна OAuth-авторизация через ВКонтакте, Facebook и Одноклассники.

При попытке получить доступ к игре с неверными данными возникает уведомление: «Неверный логин или пароль».

После удачной авторизации в игре, будет осуществлен переход на Домашнюю страницу игры.

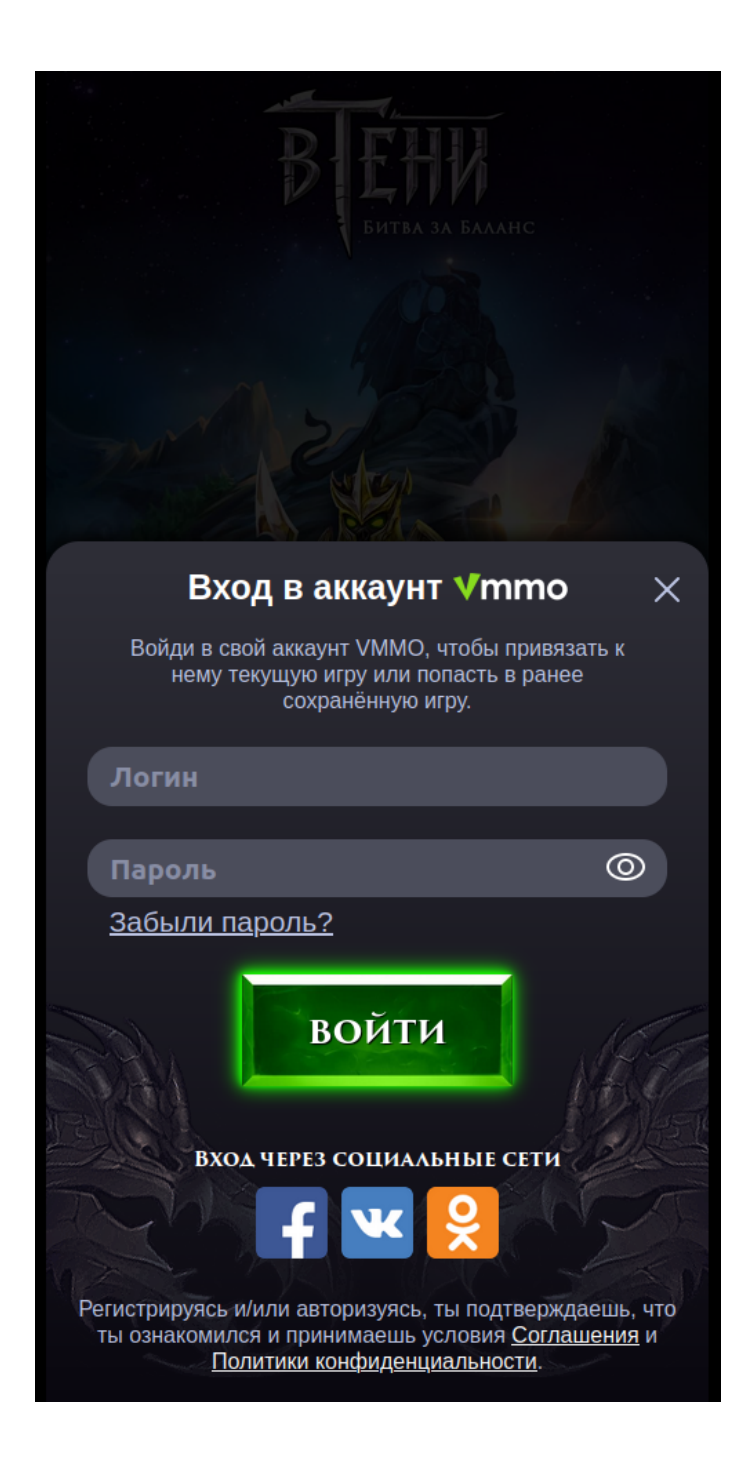

### Домашняя страница

Первая страница, на которую попадает пользователь после успешной авторизации в игре.

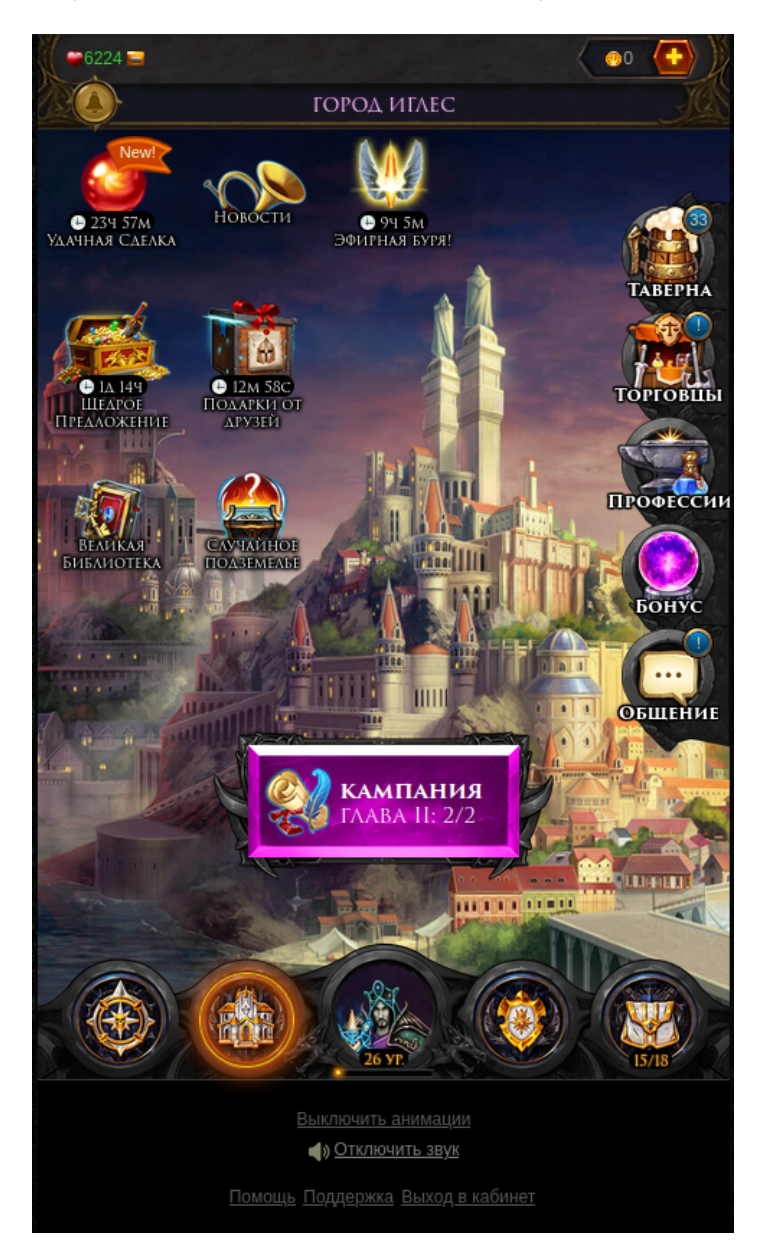

# Таверна

В разделе "Таверна" игрок выполняет задания. Существует 2 подраздела с заданиями:

- Задания. Основная сюжетная линия и источник получения опыта, бонусов и ресурсов.
- Регулярные. Задания, которые доступны для выполнения несколько раз в день с разными часовыми интервалами, также являются источником полезных ресурсов.

Раздел доступен с 6 уровня.

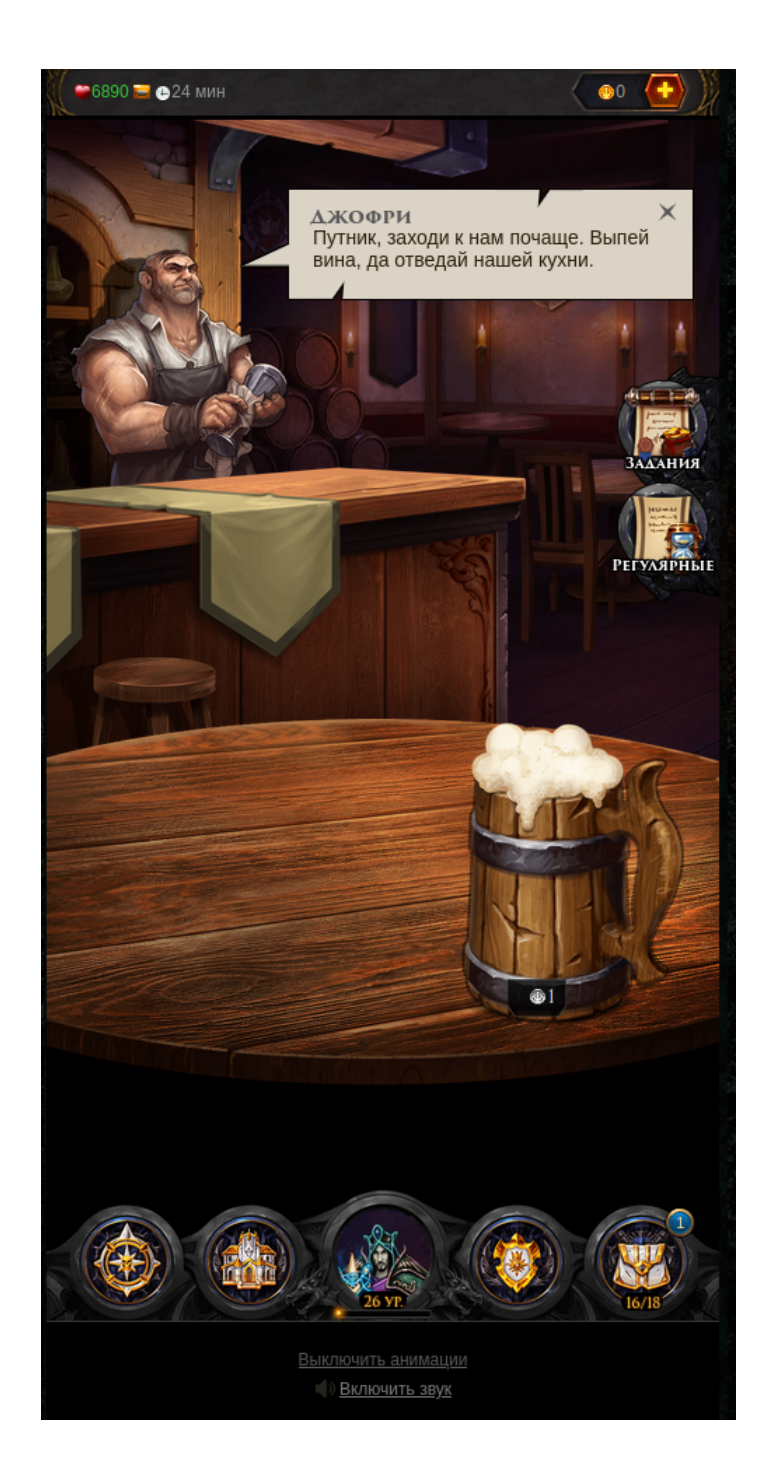

# Торговцы

В разделе "Торговцы" игрок за игровую валюту, рейтинг и марки может приобретать различные ценности для своего персонажа или торговать внутриигровыми предметами с другими игроками.

Раздел доступен с 6 уровня.

Раздел содержит в себе несколько подразделов:

- 1. Лавка редкостей;
- 2. Бараки;
- 3. Великая Библиотека;
- 4. Аукцион;
- 5. Питомник;
- 6. Коллекционер.

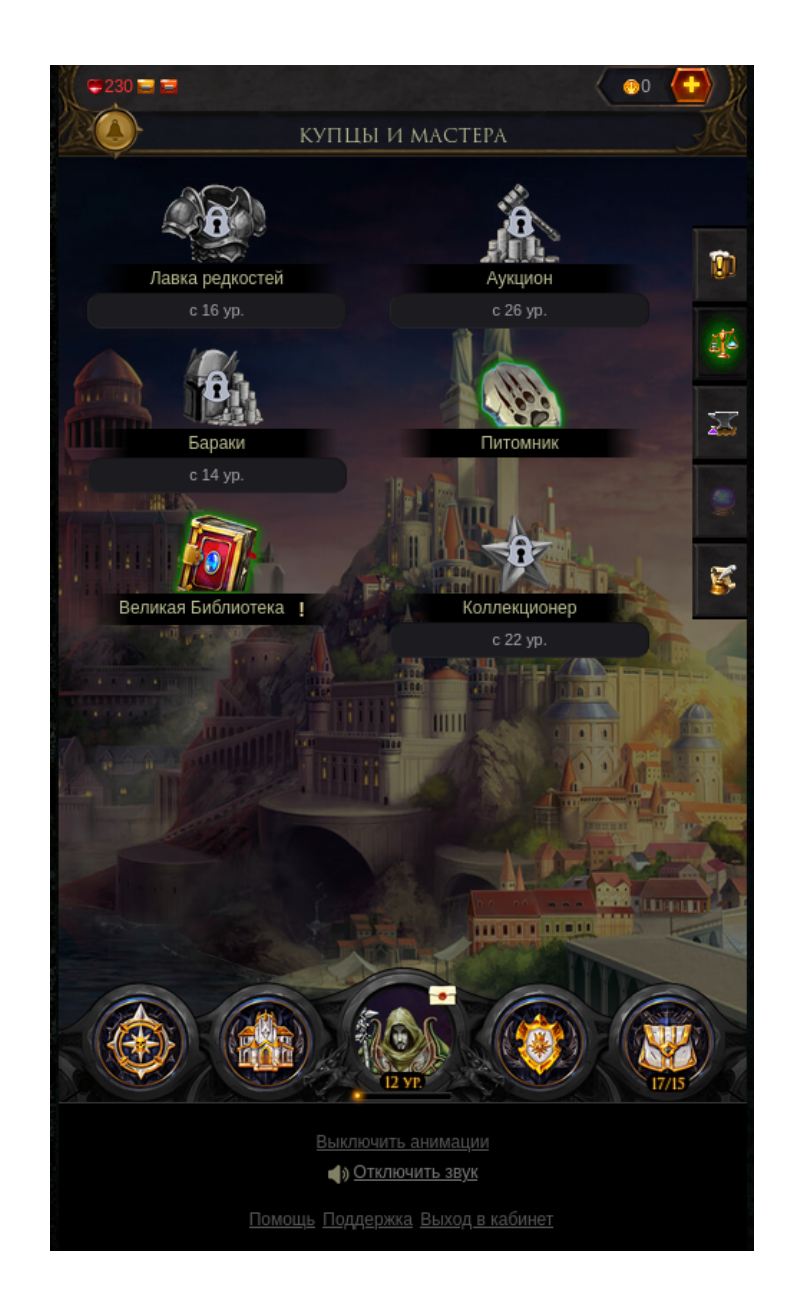

### Лавка редкостей

В данном разделе игрок может приобрести комплекты брони и оружия, зелья, приборы, боеприпасы, кольца и ценные магические артефакты для своего персонажа, различные товары для питомцев.

Раздел доступен с 16 уровня.

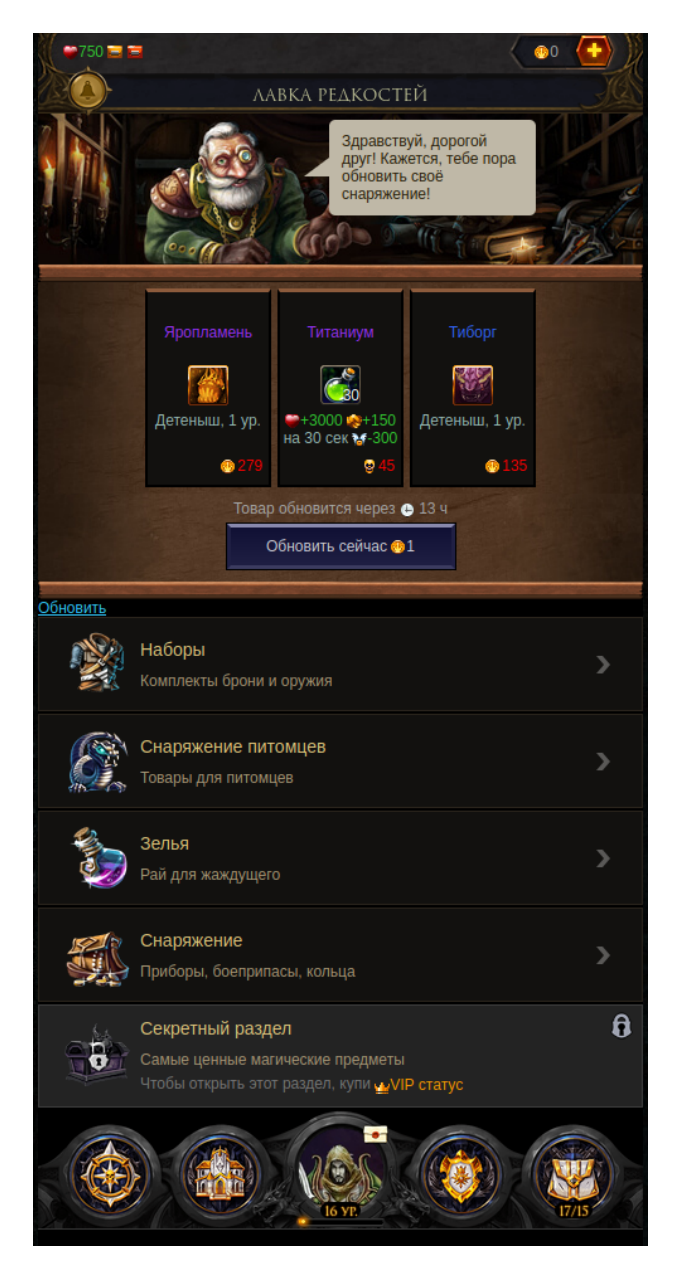

Бараки

В данном разделе игрок может приобрести различные предметы для своего персонажа за очки арены, имея определенный рейтинг.

Раздел доступен с 14 уровня.

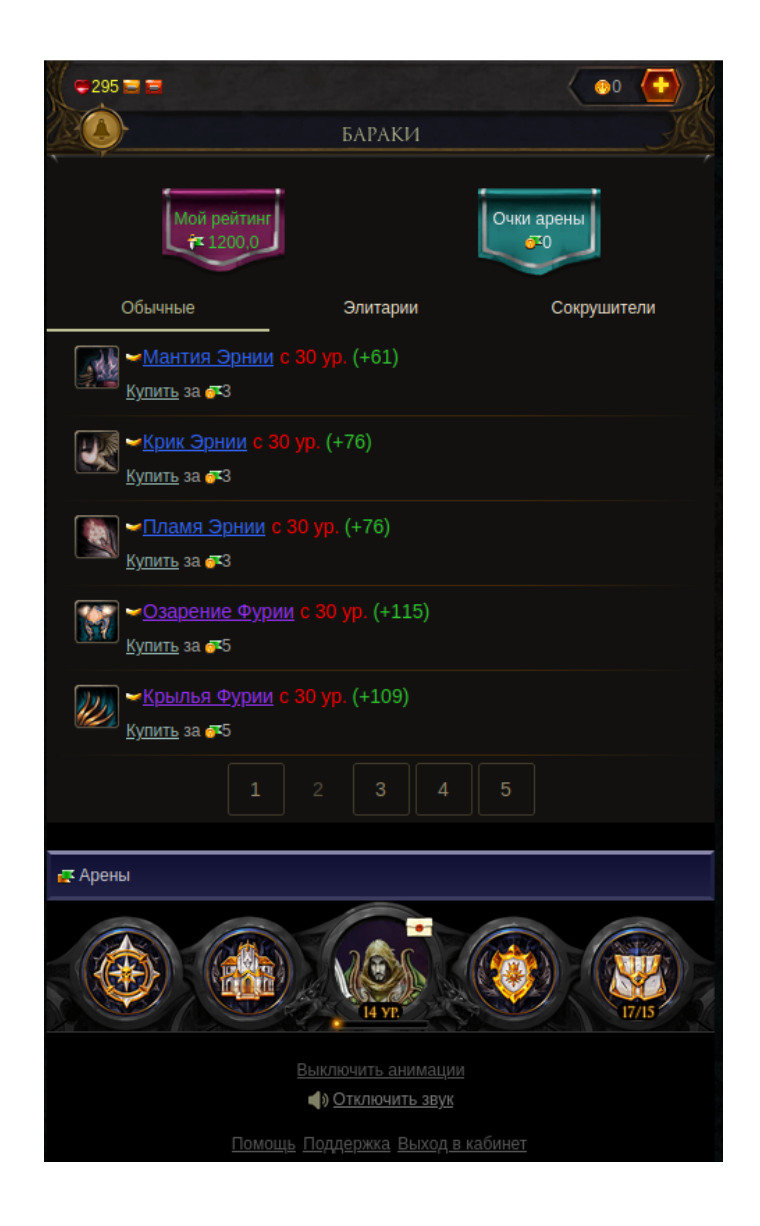

### Великая Библиотека

Игрок может открывать фолианты, которые содержат в себе предметы, ресурсы или карточки из коллекций. Собирая коллекции карточек, игрок может получить ценный приз.

Раздел доступен с 1 уровня.

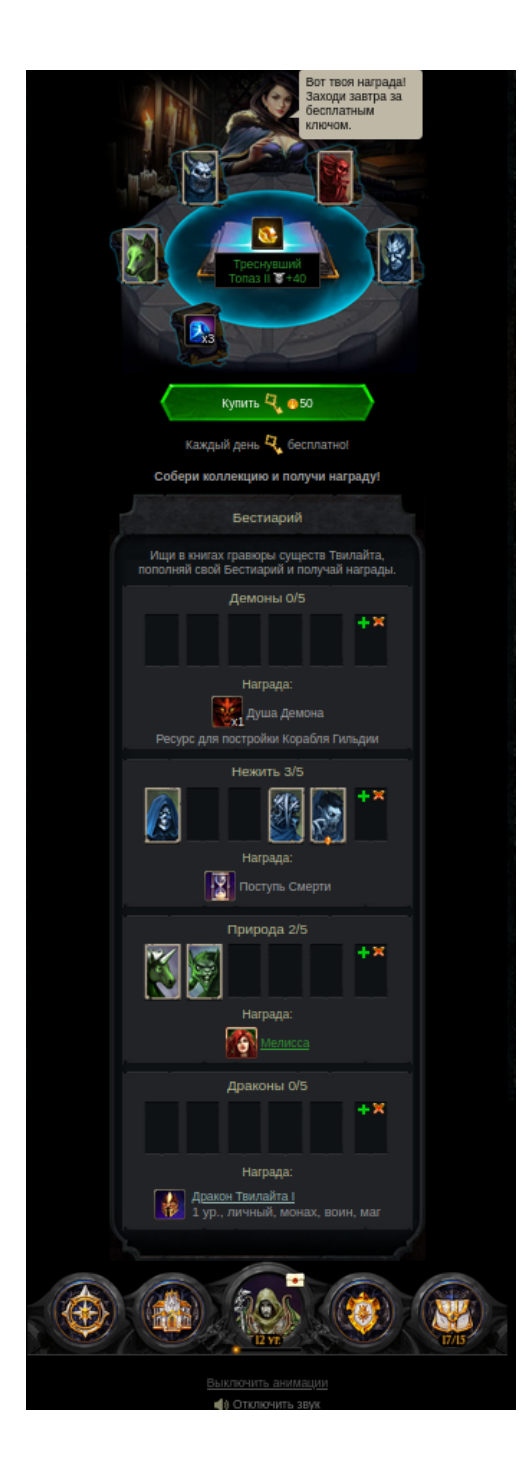

### Аукцион

На аукционе игрок может покупать предметы, выставленные другими игроками, или же выставлять свои предметы на продажу.

Раздел доступен с 26 уровня.

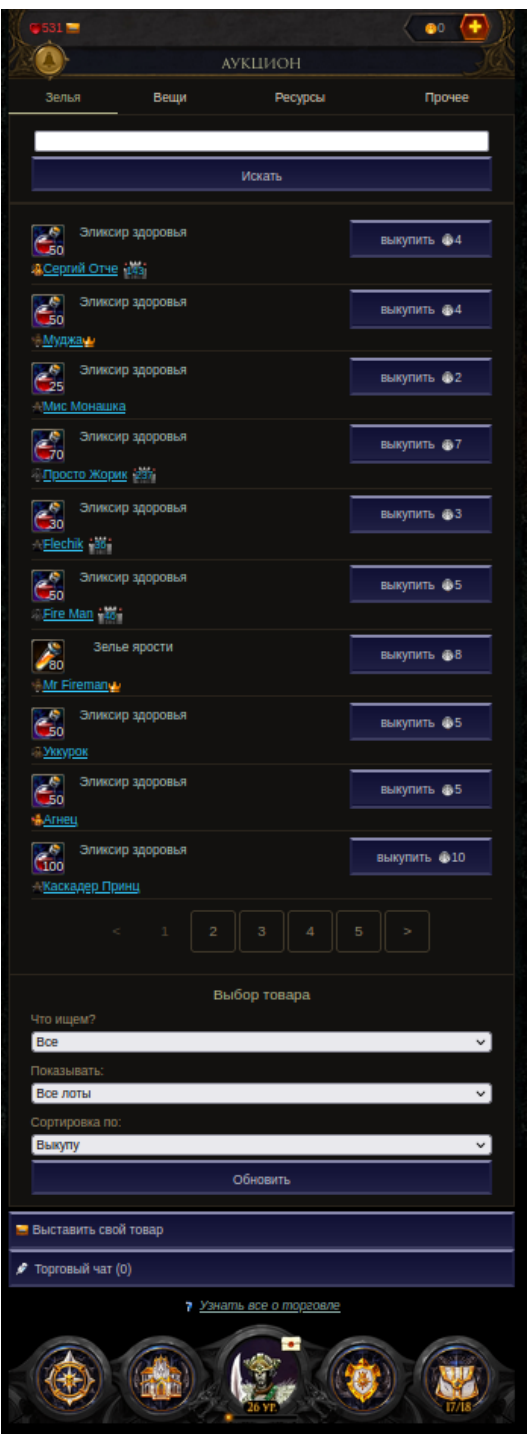

Питомник

В питомнике игрок может приобрести различных питомцев за игровую валюту.

Раздел доступен с 12 уровня.

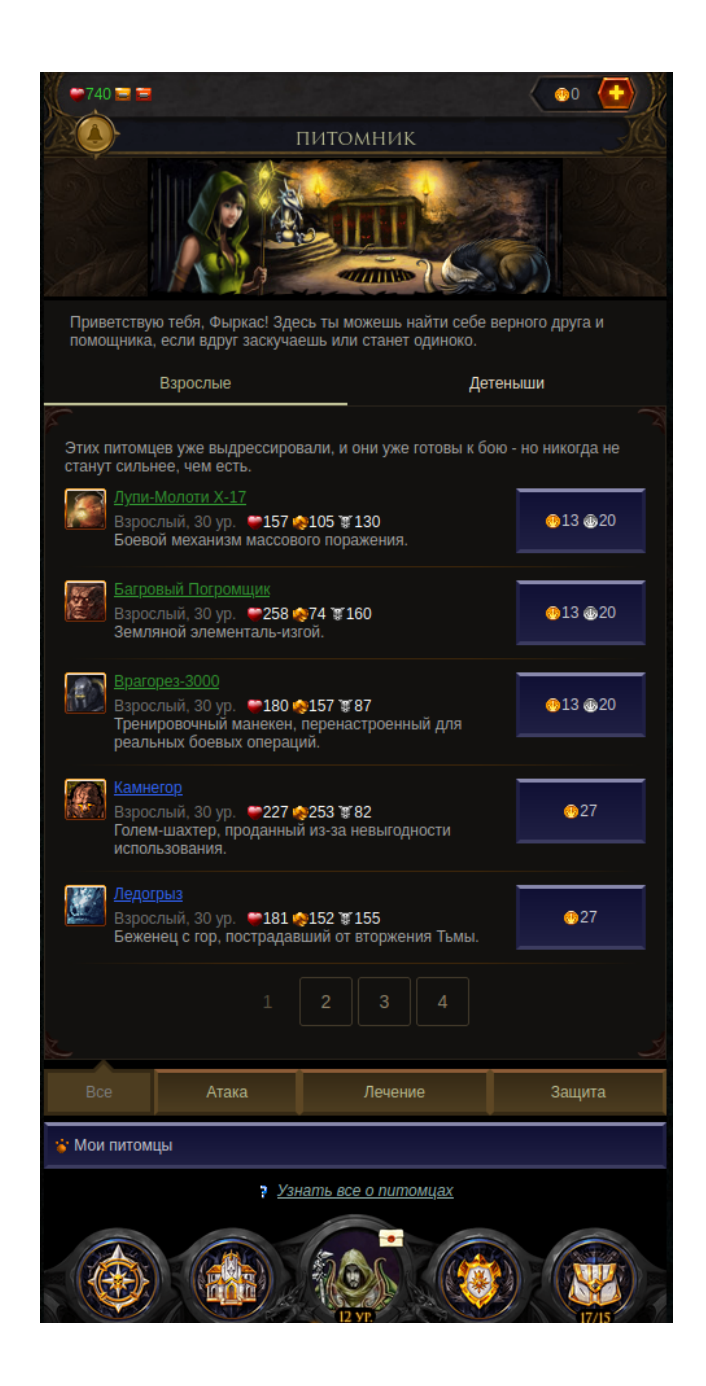

Коллекционер

В данном разделе игрок может обменивать вещи на марки коллекционера, за которые можно приобретать очки талантов, улучшать качество вещей и покупать бонус коллекционера.

Раздел доступен с 22 уровня.

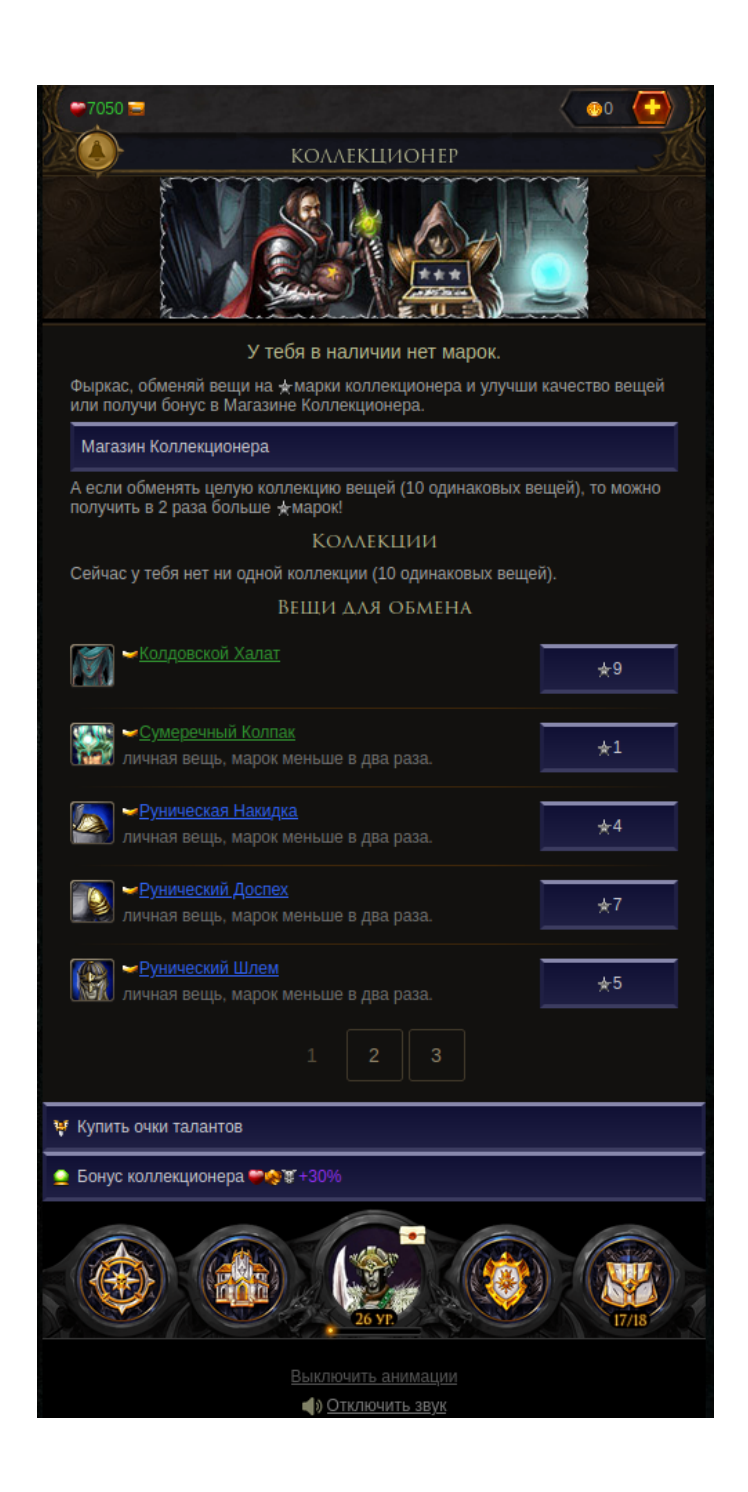

# Профессии

В разделе "Профессии" игрок может освоить разные умения создавать предметы из доступных ресурсов. Существует несколько профессий доступных для освоения:

- Алхимия с 12 уровня. Позволяет игроку создавать различные зелья.
- Горное дело с 12 уровня. Позволяет игроку создавать снаряжение.
- Мастер эфира для персонажей Темной стороны с 12 уровня. Позволяет игроку создавать реагенты для изготовления вещей, вещи, заклинания, позволяющие улучшить характеристики вещей, особые приборы.
- Инженер для персонажей Светлой стороны с 12 уровня. Позволяет игроку создавать реагенты для изготовления вещей, вещи, заклинания, позволяющие улучшить характеристики вещей, особые приборы.
- Мастер Рун с 24 уровня. Позволяет игроку создавать руны, которые улучшают характеристики вещей.
- Портняжное дело с 28 уровня. Позволяет игроку создавать магические одеяния.
- Чародей с 18 уровня. Позволяет игроку накладывать чары на имеющиеся у него предметы, чтобы усилить их.

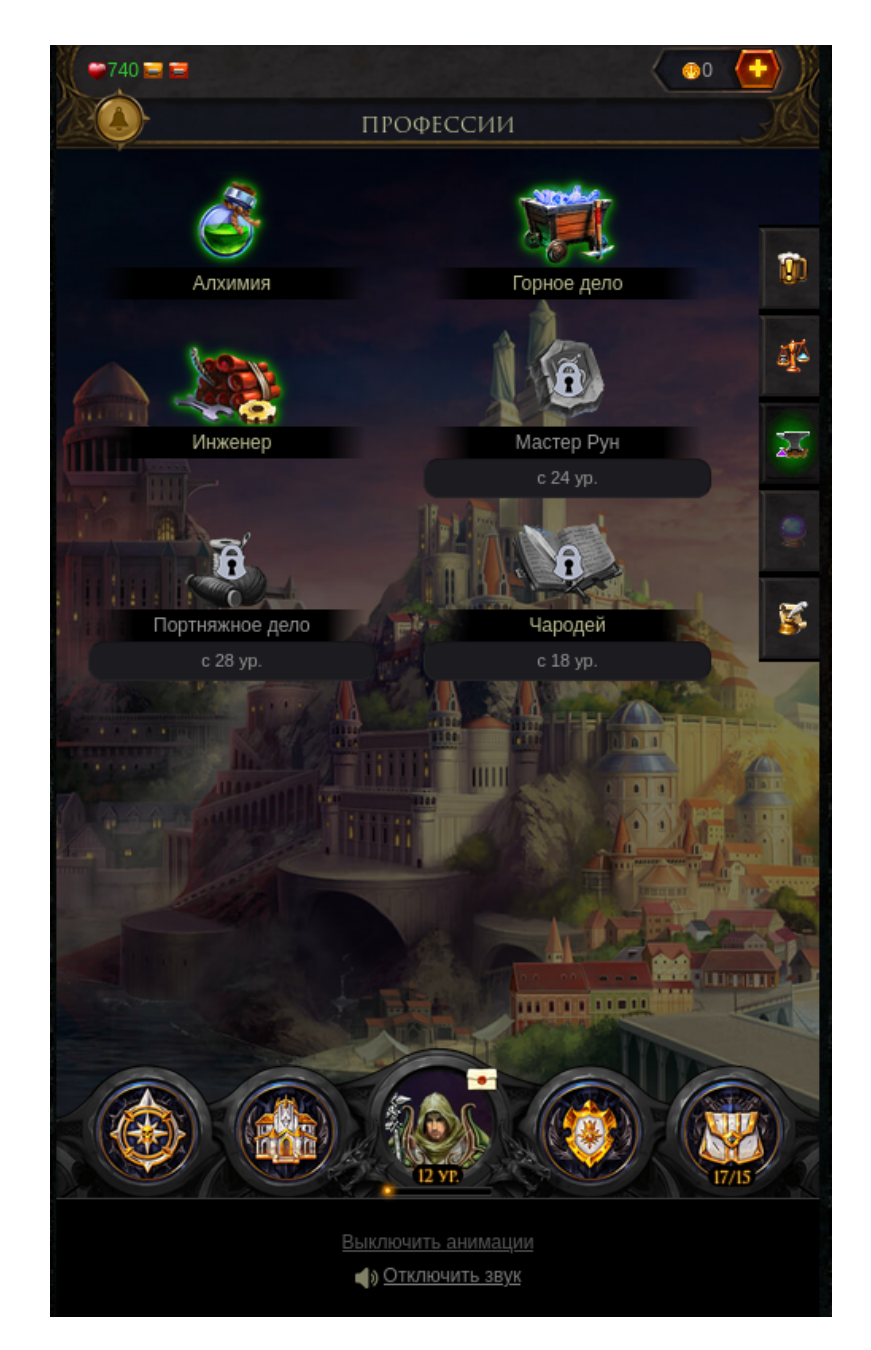

# Бонусы

В разделе "Бонусы" игрок может получить различные прибавки к характеристикам персонажа за игровую валюту.

Раздел доступен с 15 уровня.

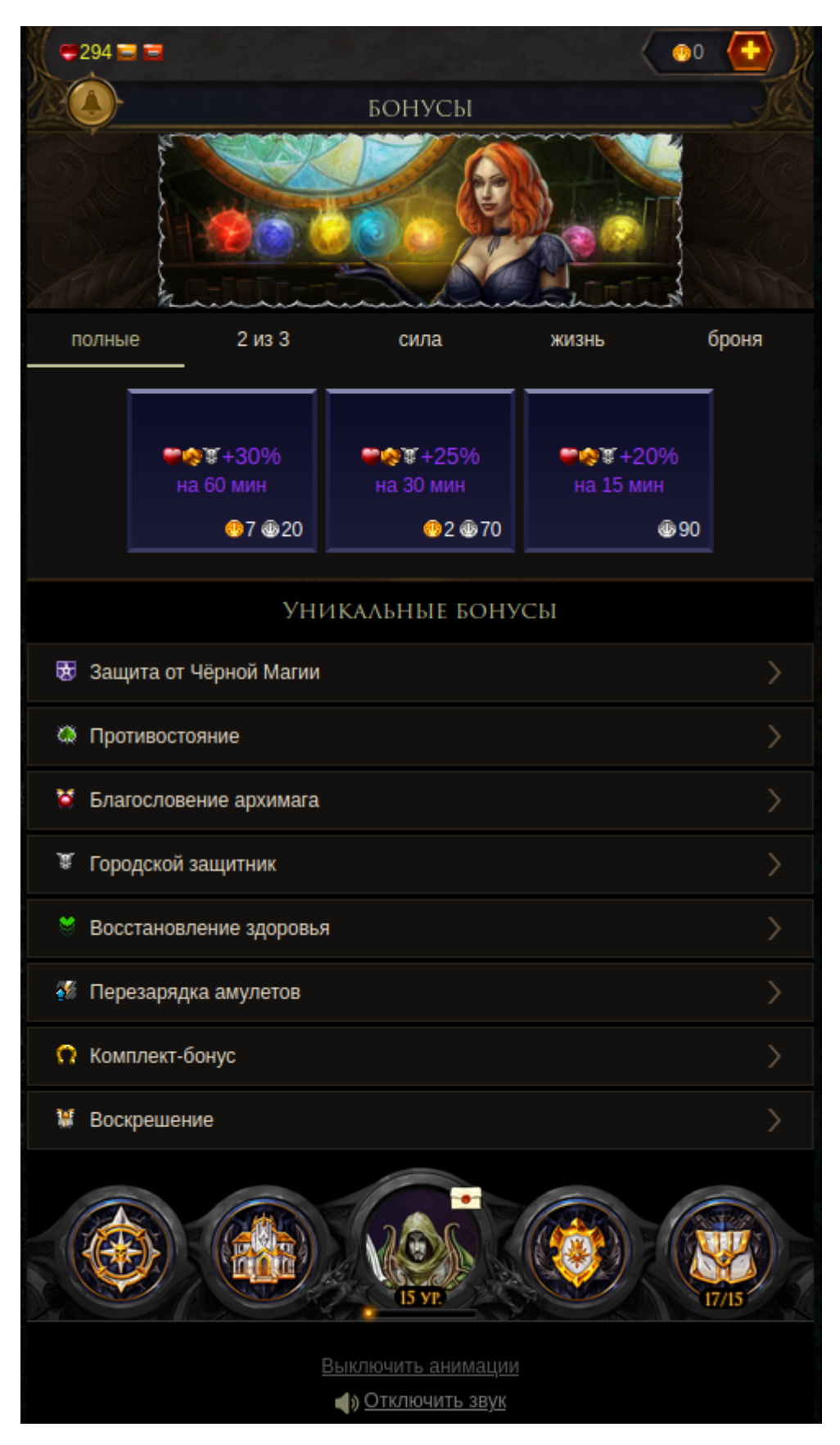

### Общение

Раздел "Общение" содержит в себе несколько подразделов:

- 1. Новости;
- 2. Форум;
- 3. Общий чат;
- 4. Кто онлайн;
- 5. Торговый чат;
- 6. Зал славы;
- 7. Чат банд.

Основное направление этого раздела - коммуникации игроков между собой и администрацией.

Раздел доступен с 6 уровня.

#### Новости

В разделе "Новости" публикуются последние новости о событиях, происходящих в игре, и оповещения об изменениях технического характера.

#### Форум

В разделе "Форум" игрок может найти ответ на любой возникающий у него вопрос, касающийся игры, и обсудить новости. Кроме этого, он может создавать новые темы.

В случае, если на форуме появляется топик в разделе "Новости", игрок видит уведомление в виде восклицательного знака на табе "форум" и на разделе "Новости".

#### Общий чат

В разделе "Общий чат" игрок может общаться с другими игроками. Это открытый канал для общения. Чат доступен игроку с определенного уровня.

#### Кто онлайн

В разделе "Кто онлайн" игрок может видеть всех пользователей, которые находятся на данный момент в игре.

#### Торговый чат

В разделе "Торговый чат" игрок может размещать небольшие объявления о своем желании купить или продать внутриигровые предметы напрямую.

#### Зал славы

Доступен с 10 уровня. В разделе "Зал славы" существуют два небольших подраздела:

- 1. Великие подвиги. В данном подразделе игрок видит рейтинг персонажей по сумме всех статов. Места в рейтинге обновляются раз в сутки.
- 2. Гильдии. В данном разделе представлен рейтинг гильдий по уровню и количеству влияния.

### Чат банд

В разделе "Чат банд" игроки могут найти соратников для похода в подземелья.

### Рюкзак

В разделе "Рюкзак", находится вся информация о предметах, принадлежащих игроку (броня, оружие, приборы, зелья, свитки и прочие предметы). Игрок может продавать свои предметы за игровую валюту, а также расширять вместимость рюкзака. В подразделе "Сундук" игрок может хранить вещи, которые не поместились в "Рюкзак".

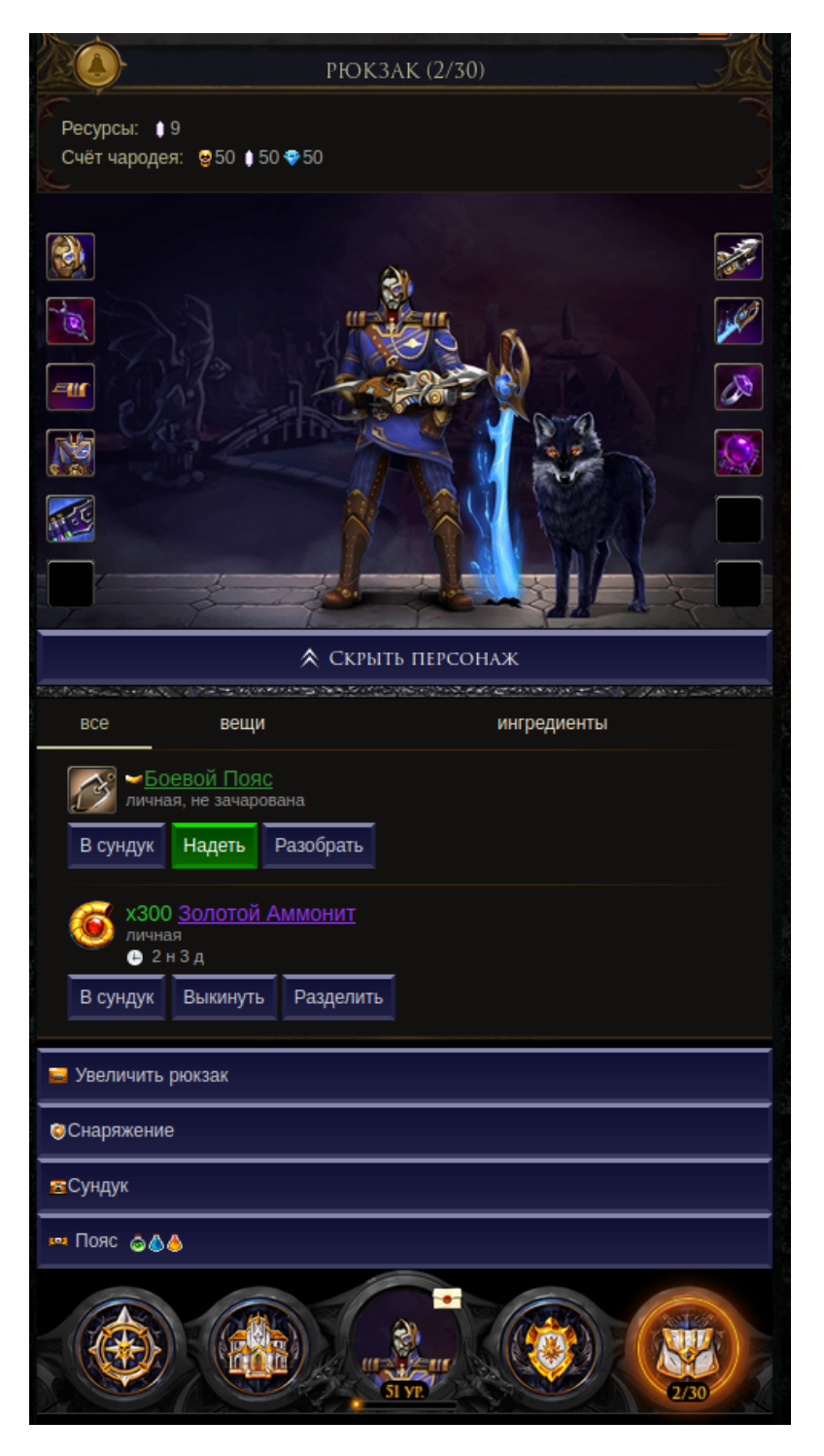

### Гильдии

В разделе "Гильдии", игроку доступны функции взаимодействия с другими игроками путем объединения в игровую сущность "Гильдию". Вступить в гильдию может игрок, достигший определённого уровня.

После вступления, становятся доступными:

- 1. Общий чат с участниками гильдии;
- 2. Магазин, где можно приобрести различные предметы;
- 3. Уровень гильдии и Влияние, отражающие общее отношение развитости к другим гильдиям;
- 4. Гильдейский форум, где участники могут создавать и обсуждать интересные и полезные им темы;
- 5. Достижения гильдии;
- 6. Состав всех участников гильдии;
- 7. Здания список построенных зданий гильдии, что дают участникам различные бонусы;
- 8. Эфирный корабль, доступный с 4 уровня гильдии, позволяющий получить доступ к Эфирным порталам и особым приключениям;
- 9. Доступ к захвату замков.

Большинство функций в гильдии доступны только для участников с высокими ролями.

Если игрок не желает вступать в любую из существующих гильдий, он может создать собственную, заплатив игровую валюту.

Раздел доступен с 1 уровня.

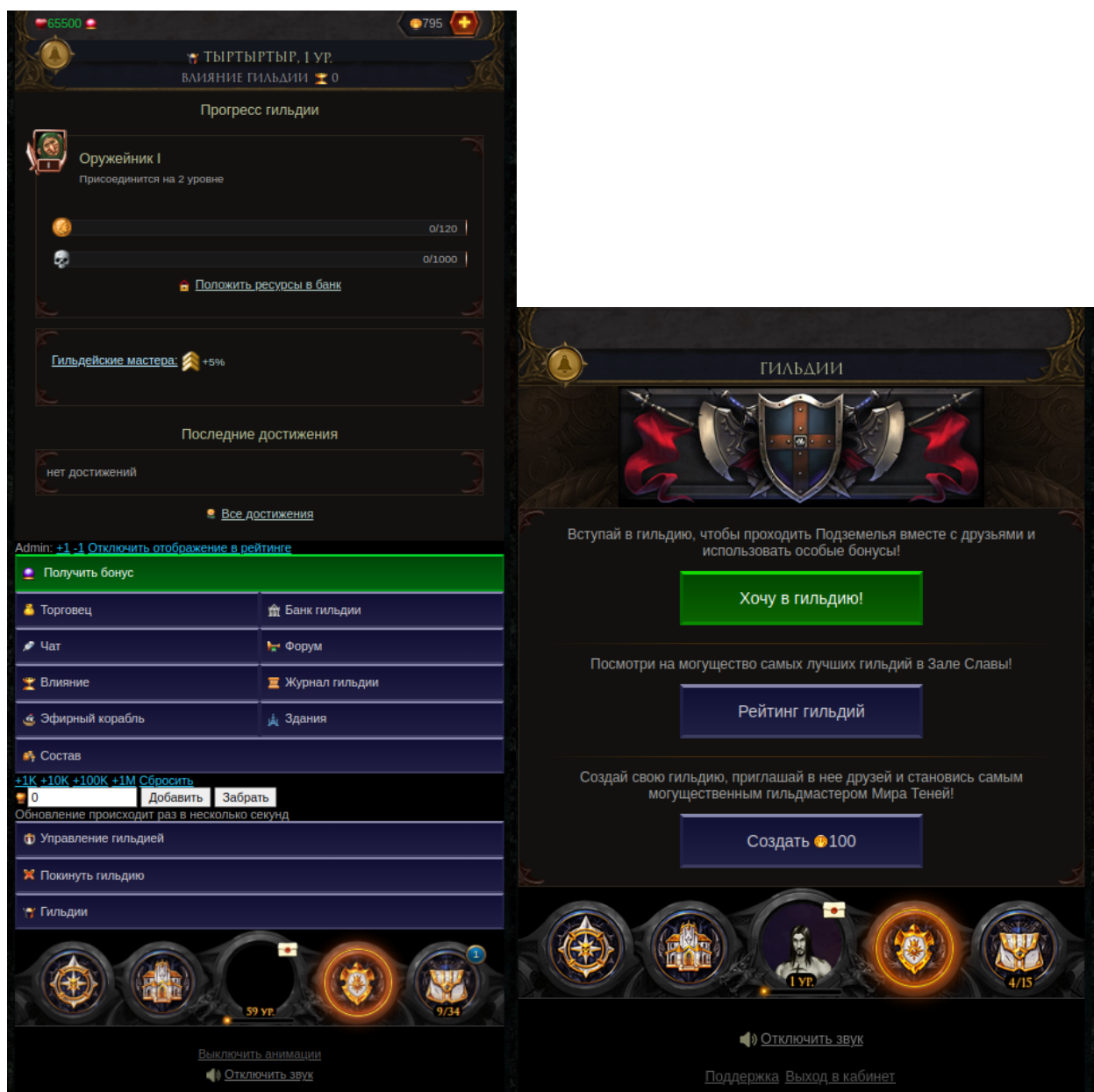

# Профиль

В раздел "Профиль" возможно перейти с помощью нажатия на иконку портрета персонажа на главной странице. Здесь можно увидеть внешнее отображение персонажа и следующие разделы:

- 1. Снаряжение;
- 2. Питомцы;
- 3. Друзья;
- 4. Почта;
- 5. Пояс;
- 6. Подарки;
- 7. Профессии;
- 8. Заметки;
- 9. Характеристики;
- 10. Эффекты;
- 11. Амулеты;
- 12. Таланты;
- 13. Достижения;
- 14. Зал славы;
- 15. Выход в кабинет;
- 16. Помощь
- 17. Настройки.

# Снаряжение

В разделе "Снаряжение" можно увидеть все надетые на персонажа предметы.

# Питомцы

В разделе "Питомцы" можно увидеть всех имеющихся у игрока питомцев и пустых клеток для них.

# Друзья

В разделе "Друзья" существует 4 подраздела:

- Друзья. Список всех друзей, добавленных игроком, а также отображение запросов о помощи. В случае, если друзей нет, отображается предложение пригласить друзей с автоматической реферальной ссылкой.
- Отправленные приглашения. Список отправленных приглашений.
- Приглашенные друзья. Список приглашенных в игру друзей.
- Черный список. Список нежелательных игроку личностей, которые не могут взаимодействовать с игроком.

# Почта

В разделе "Почта" игрок может переписываться с другими в закрытом от других пользователей канале, а также отправлять ресурсы/предметы/золото.

# Пояс

В разделе "Пояс" игрок может просматривать список имеющихся зелий и размещать их на своем поясе, чтобы использовать в бою.

# Подарки

В разделе "Подарки" хранится информация о всех подарках, которые дарили игроку другие пользователи.

В этом же разделе игрок может отправить подарок, нажав на кнопку "Отправить подарок". Игроку будет предложено ввести имя того, кому предназначен подарок, после выбрать подходящий подарок и нажать кнопку "Подарить за..."

#### Заметки

В разделе "Заметки" игрок может оставлять записи для себя, которые будут видны только ему.

#### Характеристики

В разделе "Характеристики" указаны твои живучесть, регенерация, сила, крит, защита, а также бонус ранга. По данным параметрам можно определять силу персонажа в игре.

#### Эффекты

В разделе "Эффекты" игрок может видеть все активные бонусы, которые влияют на его персонажа.

#### Амулеты

В разделе "Амулеты" игрок может управлять боевыми амулетами - расставлять и улучшать их.

#### Таланты

В разделе "Таланты" игрок может за очки талантов развивать уникальные способности своего персонажа.

#### Достижения

В разделе "Достижения" игрок может увидеть список всех достижений, которые можно получить в игре, а также полученные достижения и прогресс по получению достижений.

#### Выход в кабинет

В разделе "Выход в кабинет" игрок может переключаться между созданными персонажами, создать нового персонажа или присоединить персонажа, а также поменять @mail, номер телефона или пароль.

#### Помощь

В разделе "Помощь" игрок может ознакомиться с основными механиками игры.

#### Настройки

В раздел "Настройки" возможно попасть через раздел "Профиль". Здесь игрок имеет возможность редактировать данные своей учётной записи, выбирать для себя удобную конфигурацию интерфейса и анимаций.

Также здесь находятся разделы "Об игре", общий справочник для начинающих, и "Поддержка", где можно написать письмо технической поддержке игры.

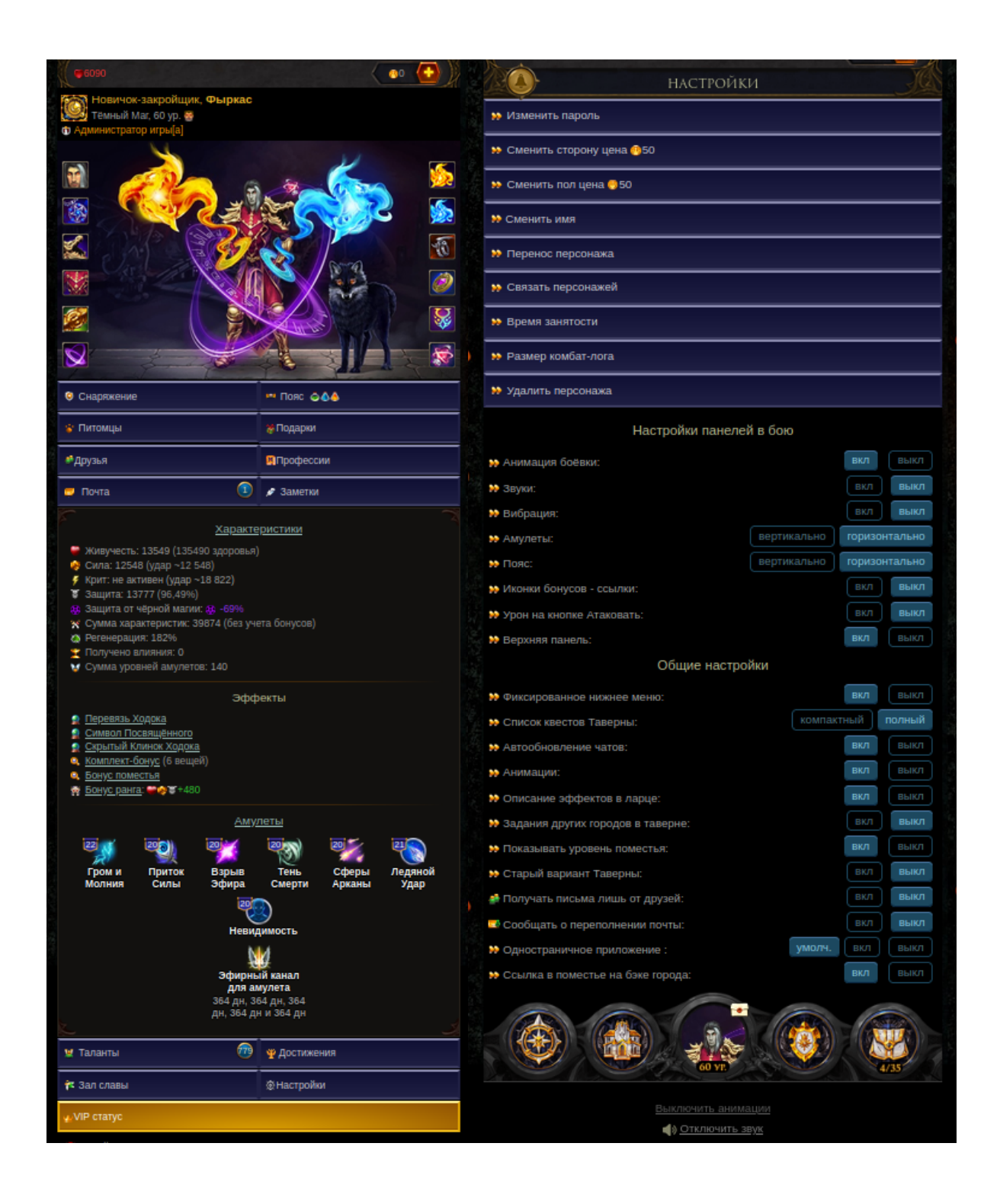

# Карта мира

На карте мира игрок может перемещаться между различными локациями, которые доступны с учетом его уровня и стороны. Также здесь присутствуют разделы "Сражения", "Поместье" и "Подземелья".

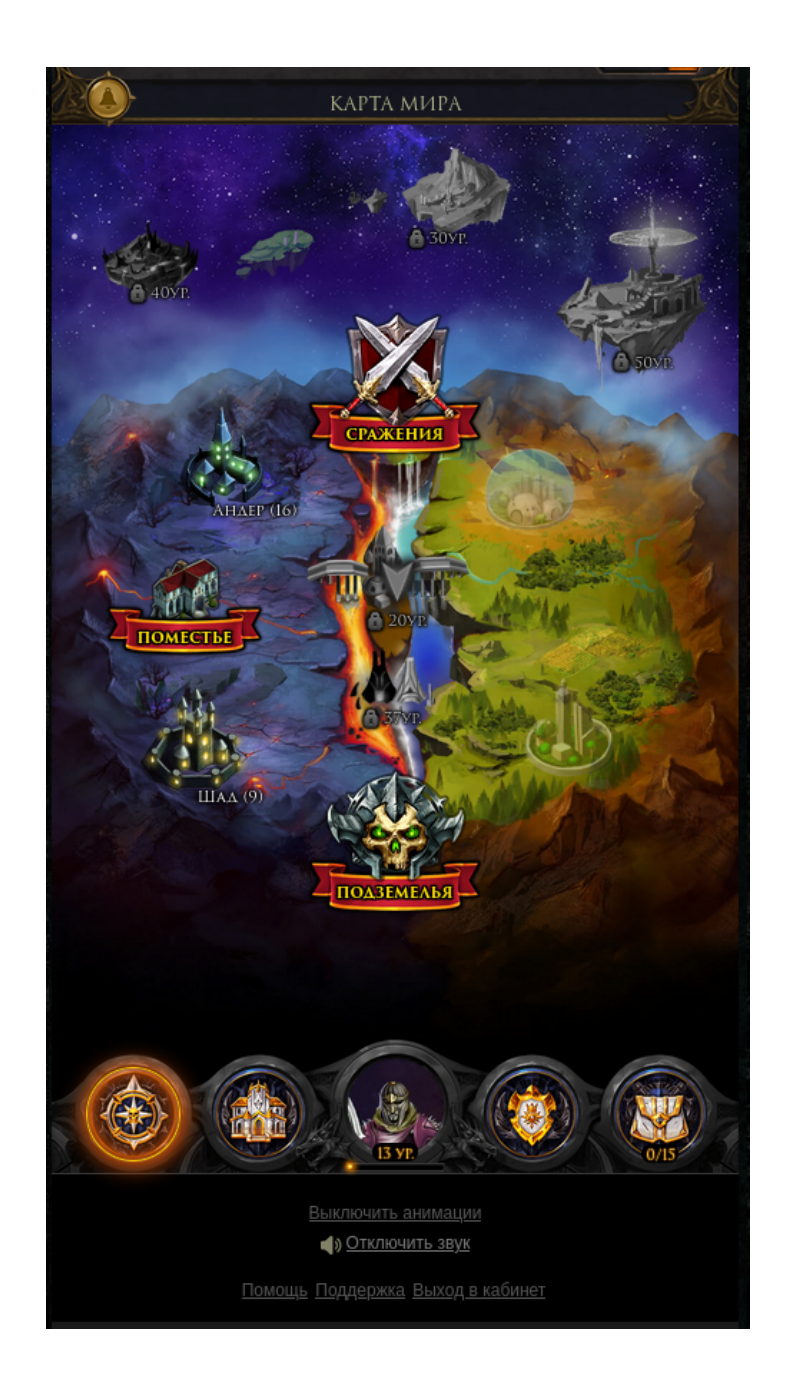

#### Локации

- 1. Шад для персонажей с Темной стороны, доступен с 1 уровня;
- 2. Андер для персонажей с Темной стороны, доступен с 10 уровня;
- 3. Кавазар для персонажей с Светлой стороны, доступен с 1 уровня;
- 4. Нейро для персонажей с Светлой стороны, доступен с 10 уровня;
- 5. Иглеас доступен с 20 уровня;
- 6. Меагорд доступен с 37 уровня;
- 7. Небесный лагерь с 30 уровня;

### Поместье

В разделе "Поместье" игрок может строить различные здания, которые будут давать различные бонусы в бою.

Раздел доступен с 15 уровня.

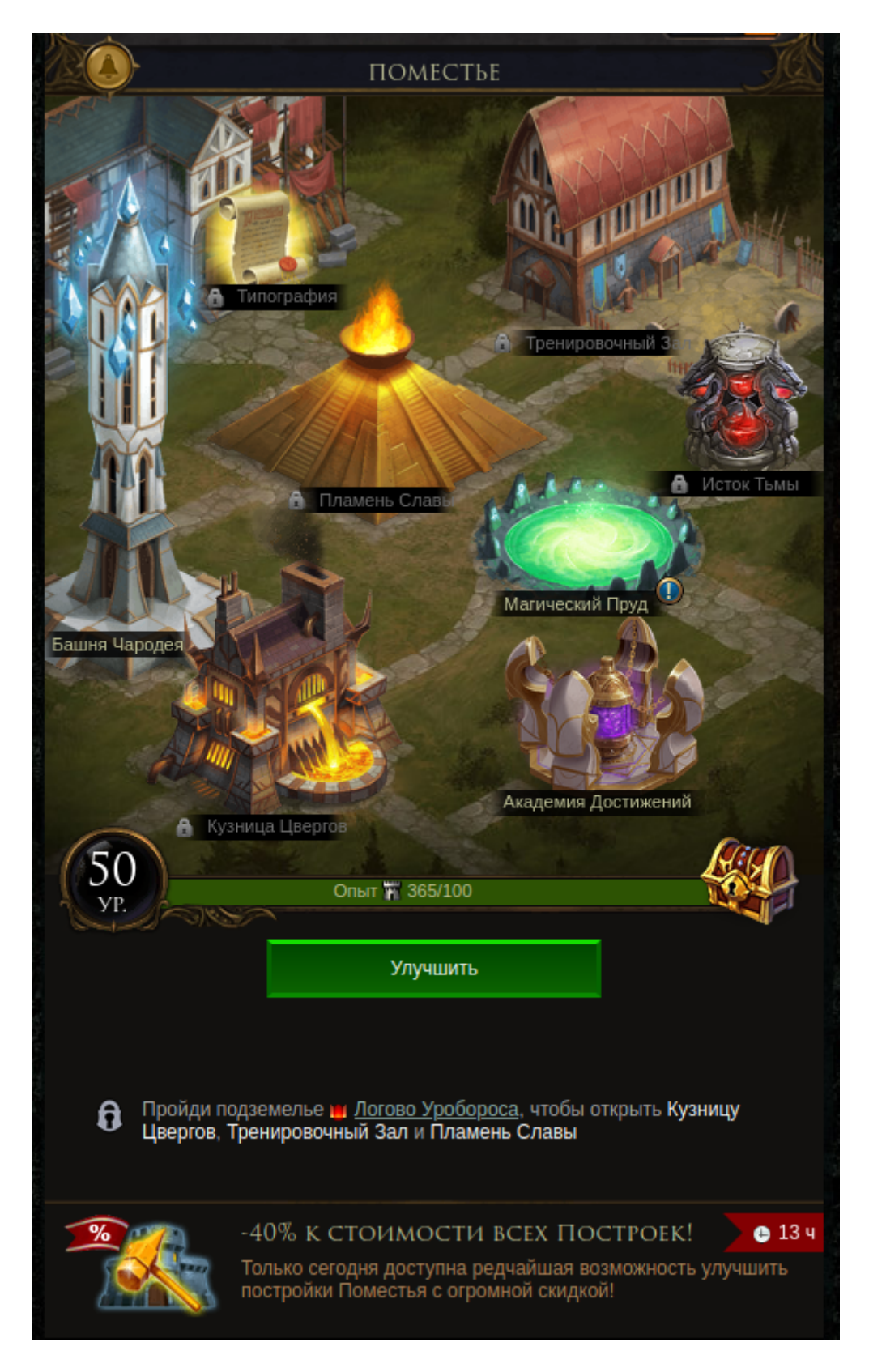

#### Сражения

- 1. Адские игры. Основная задача в Адских Играх захватить все шесть Источников, чтобы добыть волшебный Эфир. Чтобы захватить Источник, игрокам необходимо убить Хранителя, который его злобно охраняет. При накоплении 100% Эфира - самый активный участник (первый в списке Участия) получает награду (вещь). Остальные активные игроки получают в качестве жеста уважения всех бойцов Игр - ресурсы (минералы). Рейтинг Участия строится по критерию пользы, которую игрок принес.
- 2. Выживание особый режим игры, проходящий в соответствующих подземельях. Пойти на выживание можно как одному, так и с бандой. Подземелья такого типа бесконечны. Однако сложность каждой новой волны монстров растет столь быстро, что рано или поздно банда игроков вынуждена будет покинуть подземелье, когда оно станет слишком сложным. Есть задания, посылающие игрока в подземелье с целью победить определенное количество волн. Те, кто переживают большое количество атак, получают соответствующие достижения.
- 3. Арена с 14 уровня. На аренах игроки могут сражаться друг с другом в Дуэли 1х1, Командном 3х3 или в Круговом бою х5, где каждый сражается сам за себя. За участие и за победу на аренах выдаются специальные "очки арены". Они нужны для того, чтобы приобретать за них в Бараках уникальные гладиаторские вещи. Победы также обеспечивают игрока более высоким местом в рейтинге, что приносит ещё больше очков.
- 4. Легендарная Арена особый вид битв между игроками, которые осуществляются командой 3х3. Задача - добраться до базы вражеской команды, нанести удар по Обелиску противника и не дать противнику сделать тоже самое. По истечении общего таймера сражения определяется команда победитель, которой удалось нанести больше ударов по Обелиску противника. Награда победившей команды - короны, количество которых зависит от количества уничтоженных командой обелисков. После завершения сражения, между участниками победившей команды распределяются короны, согласно их Участию в сражении. Рейтинг Участия строится по критерию пользы, которую игрок принес. Накопив достаточное количество Корон, игроки получают награду - чем больше Корон, тем ценнее и приз.
- 5. Мировые события с 20 уровня, также игрок должен обладать статусом VIP. В мировых событиях происходит нападение одного из Мировых Боссов. Нападения происходят с определенным интервалом. За победу над Боссом, игроки получают ценные награды предметы и ресурсы.
- 6. Владения с 25 уровня, игрок должен состоять в гильдии. Гильдии могут сразиться за власть над городами Мира Теней и за право разграбить их казну. Какой город разграбить, решает глава гильдии. В назначенное время все гильдии, которые были записаны на сражение, выходят на поле боя. Сражение идет до тех пор, пока на поле боя не останутся члены лишь одной гильдии - она и станет победителем. Золото и влияние из казны города распределяются в зависимости от того, насколько активно участвовал игрок в бою.
- 7. Захват Замков с 25 уровня. Захват Замков (или Войны Гильдий) это массовые сражения с количеством участников до 200 человек. Сейчас в игре 6 замков: Золотой Храм, Авернус, Пандемониум, Кристальный Замок, Тартарос и Нексус. По окончанию Гильдейских Войн победители получают уникальные награды.
- 8. Лабиринт с 30 уровня. Лабиринт особый вид подземелья, в котором игроку дается выбор, в какую комнату ему свернуть. В разных комнатах лабиринта находятся ценные призы для игроков, но путь к ним нужно отыскать. Также в комнатах лабиринта встречаются монстры.

Лабиринт открывается в течение одной недели из четырех, 8 раз в день, на один час, в определенное время: 01:00, 05:00, 09:00, 11:00, 15:00, 18:00, 19:30, 21:00.

9. Эфирный Океан с 50 уровня, нужны Эфирный Корабль гильдии и команда. Приключения в Эфирном Океане – особые подземелья, в которых успех зависит не только от снаряжения и подготовки игроков, но и от смекалки и слаженности их действий. Приключения складываются в маршрут, зависящий от окружающих условий и выбора капитана Корабля.

Раздел доступен с 10 уровня.

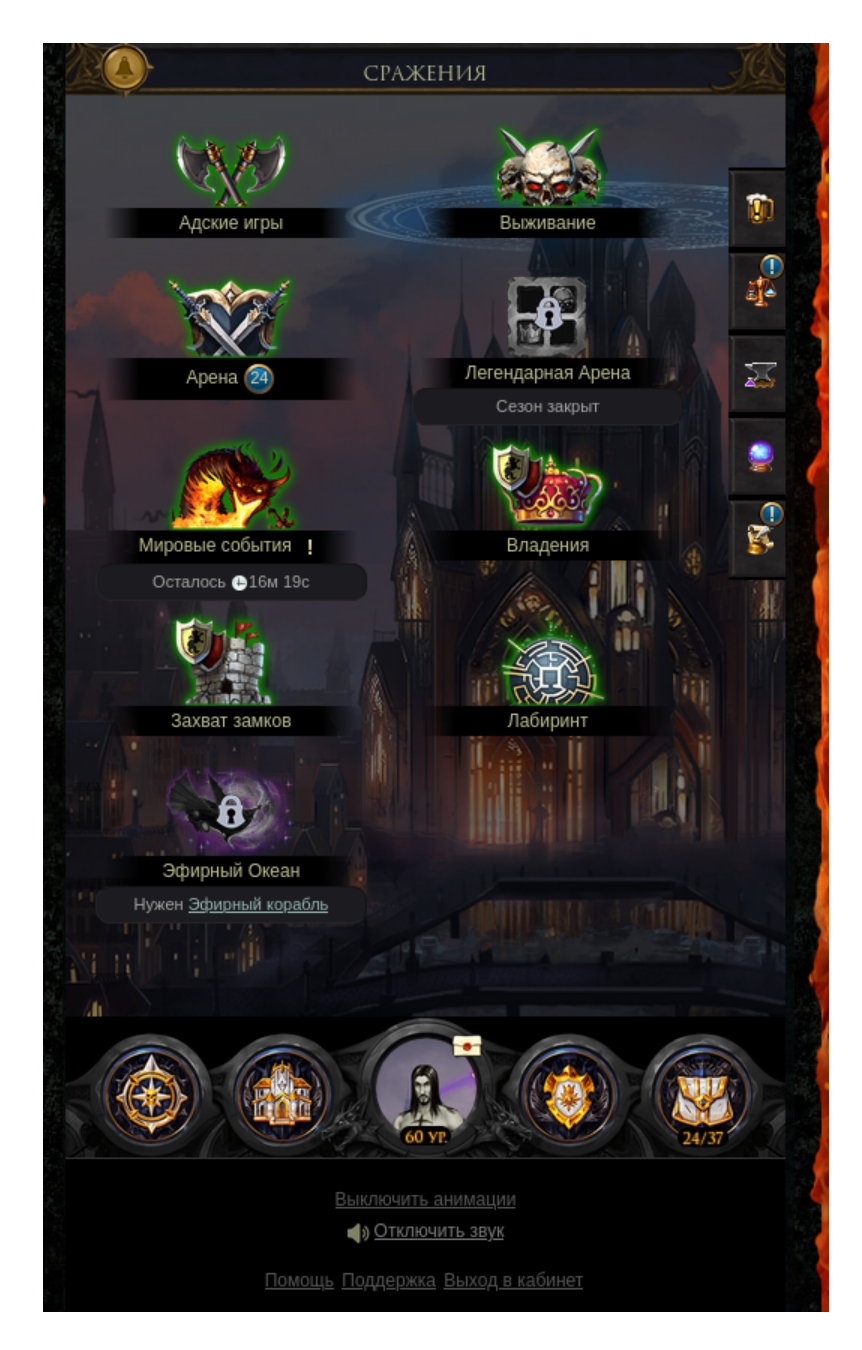

#### Подземелья

В разделе "Подземелья" игрок видит доступные к прохождению подземелья. В подземельях игрок может добывать различные предметы, ресурсы и опыт.

#### Раздел доступен с 5 уровня.

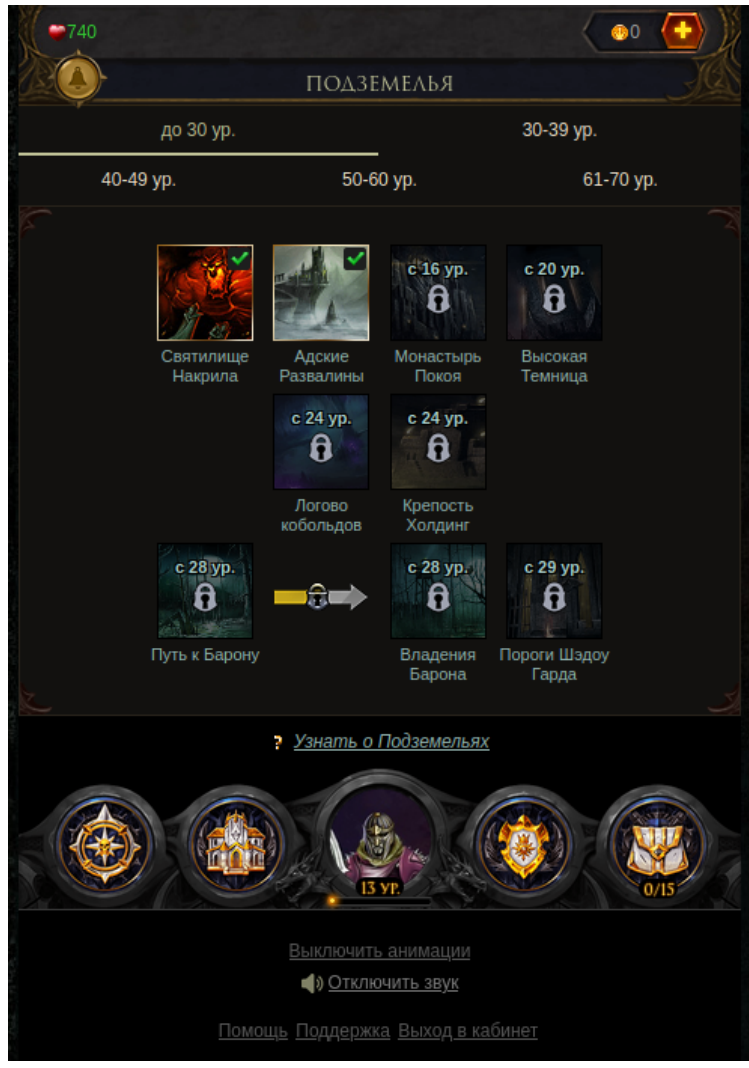

### Банк

В разделе "Банк", игроку предоставляется возможность купить игровую валюту за реальные деньги. Функционал покупки игровой валюты доступен для пользователей без ограничения по месту нахождения, в том числе в Республике Крым. Для обеспечения функционала совершения покупки игровой валюты используются платежные сервисы Одноклассники, ВКонтакте, Яндекс и другие.

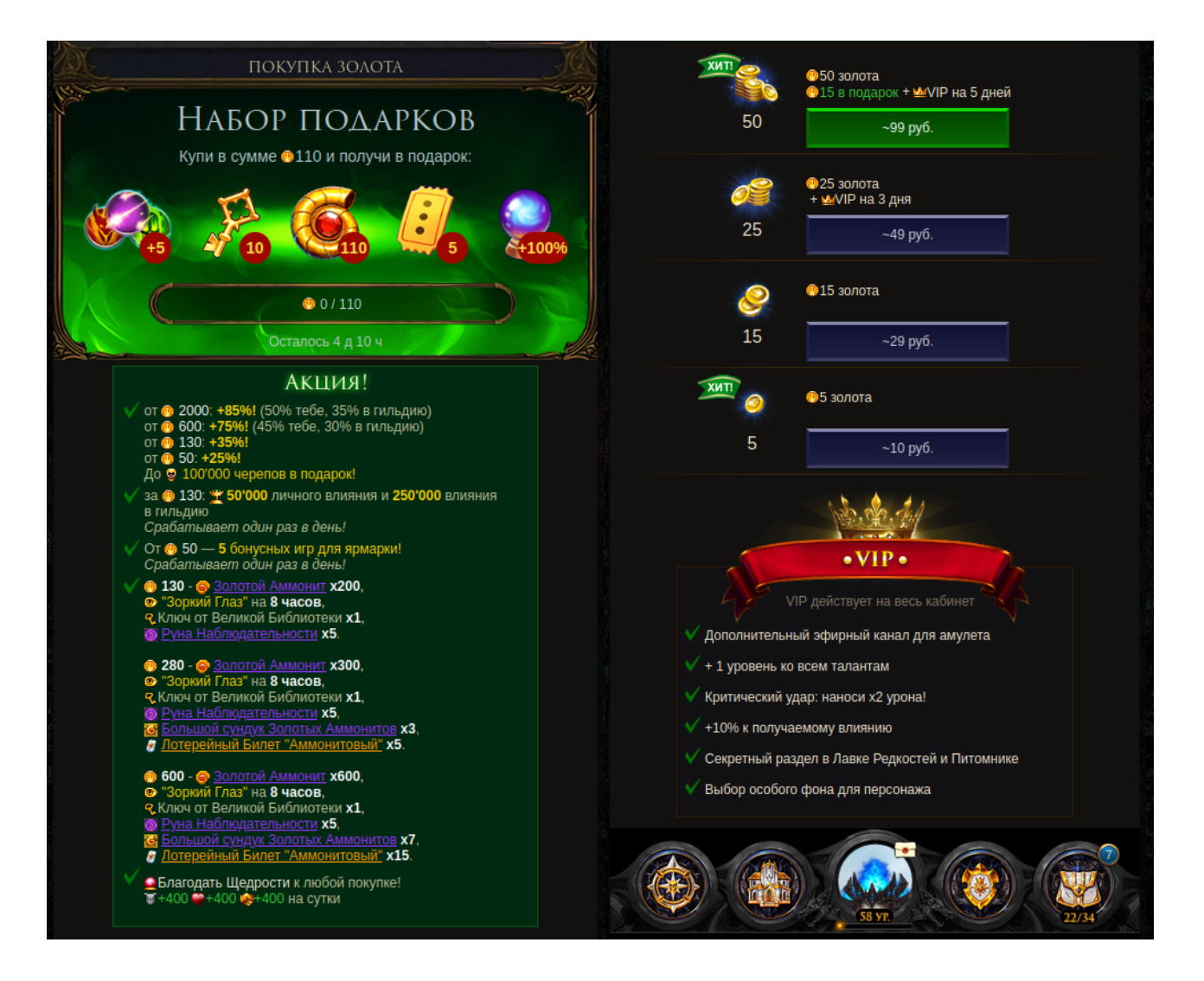

# Завершение работы с системой

Для завершения сеанса работы с игрой пользователю необходимо закрыть страницу браузера.

### Аварийные ситуации

При возникновении проблем со штатным функционированием игры, пользователю необходимо обратиться в раздел "Поддержка", создав тему с полным описанием проблемы, либо сообщить о проблеме по адресу support@kspiel.ru.